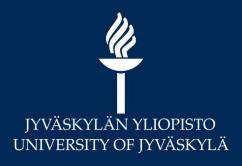

# Turnitin at University of Jyväskylä

Information Specialist Marja Kokko Specialist Hannele Rajaniemi

Quick guide: <a href="http://r.jyu.fi/turnitineng">http://r.jyu.fi/turnitineng</a>

plagi-support@jyu.fi

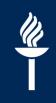

## **Turnitin supports academic writing**

#### Feedback Studio

The only comprehensive solution for preventing multiple forms of plagiarism, grading assignments, and safeguarding your institution's reputation.

Take a look

#### Prevent Plagiarism

Encourage original work, investigate authorship, and deter students from submitting assignments that compromise your institution's integrity.

Learn More

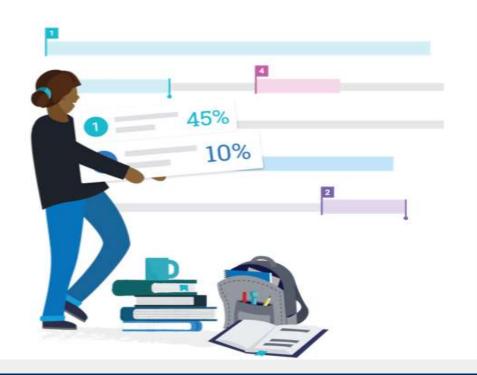

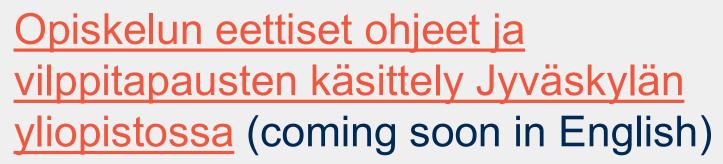

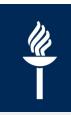

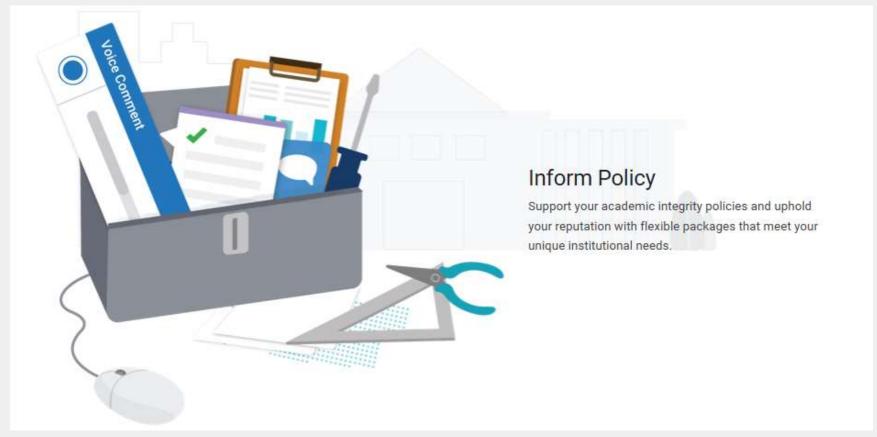

JYU. Since 1863. 10.5.2019

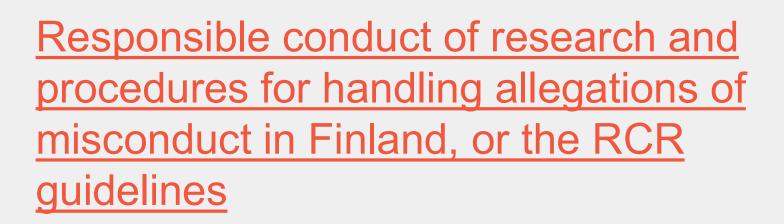

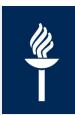

- The Finnish Advisory Board on Research Integrity (TENK), which is appointed by the Ministry of Education and Culture in Finland (Decree 1347/1991), was established to promote the responsible conduct of research, to prevent research misconduct, to promote discussion and to spread information on research integrity in Finland and to monitor international developments in the field of research integrity. The Advisory Board makes proposals and issues statements concerning research integrity.
- In 1994, the Advisory Board formulated the first national guidelines to handle cases of alleged research misconduct. The objective of the guidelines was to recognise research misconduct and to establish common norms for handling alleged misconduct. These guidelines were revised in 1998, 2002 and updated in 2012.
- Responsible conduct of research and procedures for handling allegations of misconduct in Finland, or the RCR guidelines, has been published in Finnish, Swedish, and English. An electronic version of the guidelines can be found on the Advisory Board's website and the print copy can be ordered free of charge from the Advisory Board.

JYU. Since 1863. 10.5.2019 4

## JYU Moodle for Doctoral Students and Researchers

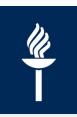

Lhttps://moodle.jyu.fi/course/view.php?id=4331

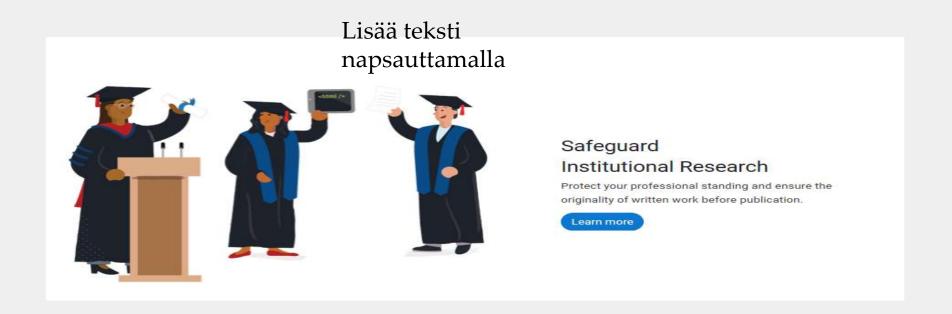

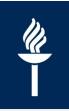

## **Privacy and Security**

 Turnitin complies with the relevant security standards of the US, EU and Switzerland

## Content 1/2

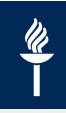

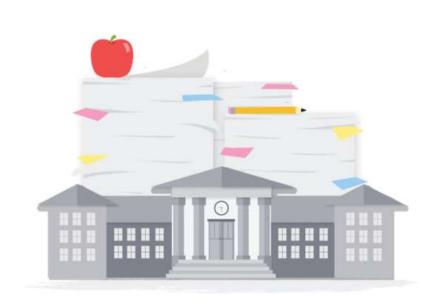

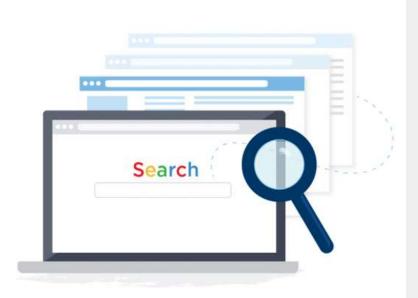

#### 929 million archived student papers

Discourage student collusion, the improper sharing of work both within and across institutions, thanks to our unparalleled index of papers.

#### 67 billion web pages crawled

Protect against search engine plagiarism with our proprietary search algorithm. It crawls and indexes current and archived web pages, and is comparable to major search engines.

JYU. Since 1863. 10.5.2019 7

## Content 2/2

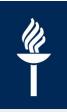

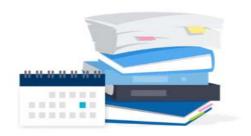

## 178 million journal articles and subscription content sources

Ensure the originality of research papers, theses, and dissertations by comparing them to online and offline subscription content and research titles from 30 leading aggregators, databases and content providers, including:

- · ABC CLIO
- Cengage Learning
- EBSCOHost: 2.7m periodicals, biographies, brochures, encyclopedias, magazines, journals, books, and abstracts
- · Emerald Journals
- · Gale: 86m articles
- · Pearson, McGraw-Hill and Wiley: 2,000+ academic textbooks
- · ProQuest: 300,000+ theses and dissertations
- PubMed/MedLine: 1.4m abstracts and citations; medical resources
- · SAGE Reference: 160+ encyclopedia titles

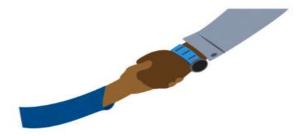

### Exclusive content partnership with Crossref

Feature IV: 50 million journal articles, conference proceedings and books via Crossref Similarity Check from 800+ leading scientific, technical and medical (STM) publishers, including:

- · American Chemical Society
- American Institute of Physics
- · American Physical Society
- · Elsevier
- · IEEE
- · Institute of Physics
- · Lippincott Williams & Wilkins
- · Nature Publishing
- · Ovid
- · Oxford University Press
- Sage Publications
- Springer
- · Taylor & Francis
- · Wiley Blackwell

## Have a look!

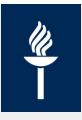

Feedback Studio

Quick Tips for Mastering Feedback Studio

JYU. Since 1863. 10.5.2019

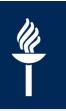

## JYU Moodle

- Turnitin plagiarism detection is a new activity in Moodle.
- the student returns the file and only the teacher and the student can read it.

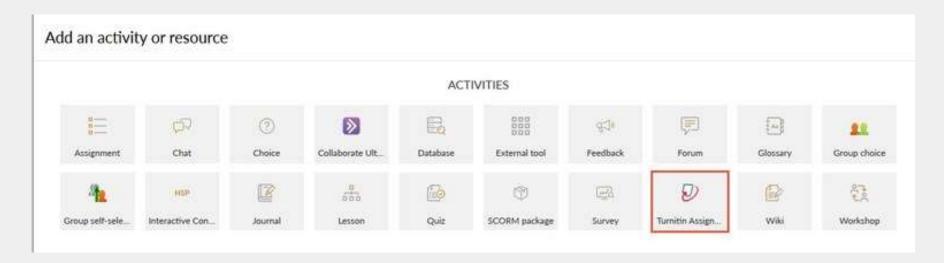

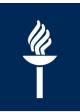

## JYU Moodle for doctoral students and researchers

- In this course area, doctoral students and researchers can independently submit files to Turnitin
- https://moodle.jyu.fi/course/view.php?id=4
  331

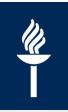

## **Turnitin in Koppa**

- Like before, you can a add course folder from Korppi to Koppa
  - / <a href="https://koppa.jyu.fi/en/course-folders-in-english">https://koppa.jyu.fi/en/course-folders-in-english</a>
- Turnitin quick guide:
  - / <a href="https://www.jyu.fi/digipalvelut/en/guides/turniti">https://www.jyu.fi/digipalvelut/en/guides/turniti</a> n/how-to-create-an-assignment-in-koppa